## Basic Virtual Reality

Jack Miller and Mitchell Talyat

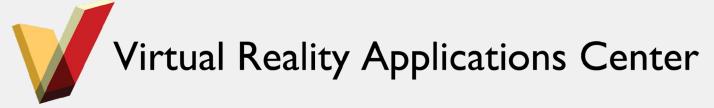

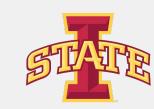

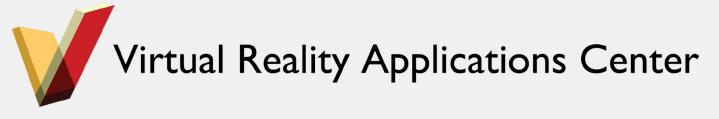

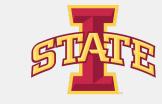

## Explore!

- Create custom scripts / functionality
- Add in audio sources and test our 3D spatial audio
- Import various assets from the asset store
- Go crazy!
- Ask questions!

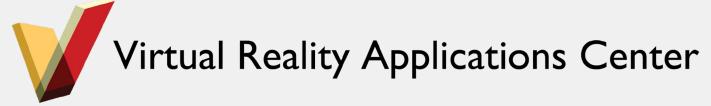

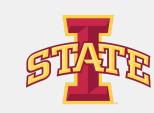